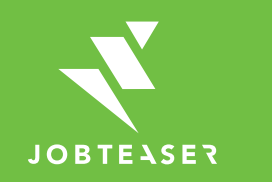

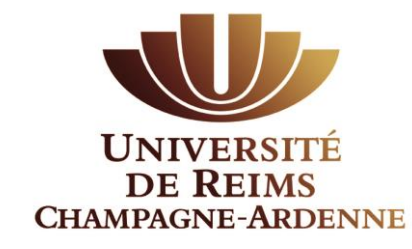

# **Tutoriel** Formulaire de dépôt d'offres

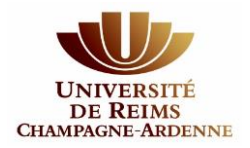

#### QU'EST-CE QUE LE CAREER CENTER

**WWWWWWWW UNE PLATEFORME CARRIÈRE QUI ACCOMPAGNE LES ÉTUDIANTS DANS...** 

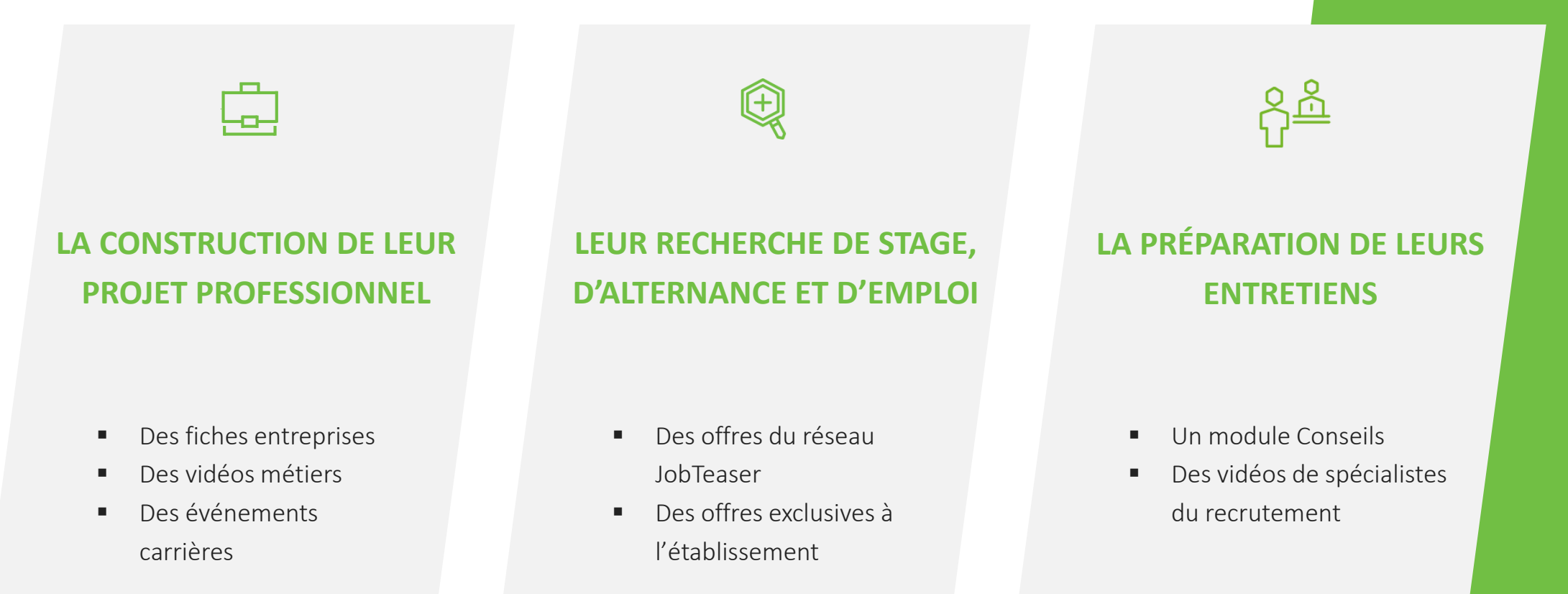

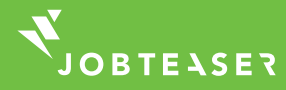

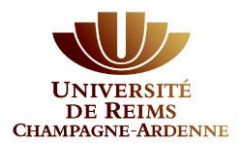

## COMMENT POSTER SON OFFRE SUR LE FORMULAIRE DE DÉPÔT D'OFFRES

**WWWWWWWW** 

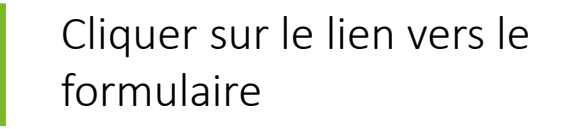

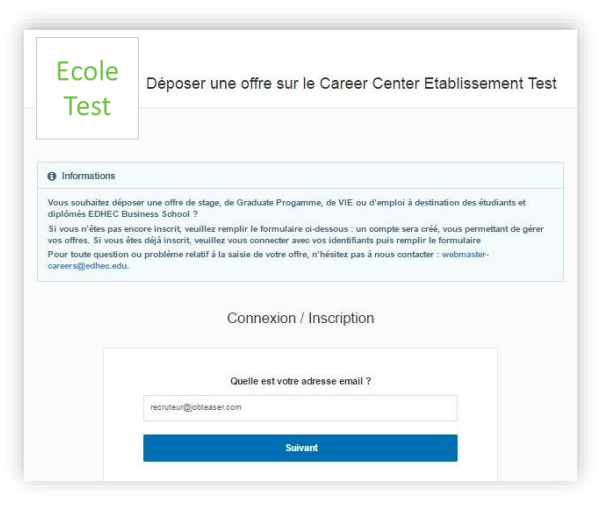

Lien à suivre : [www.univ-reims.fr/recruteur](https://www.univ-reims.fr/recruteur)

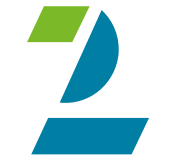

compte, renseigner votre mot de passe pour accéder à votre compte

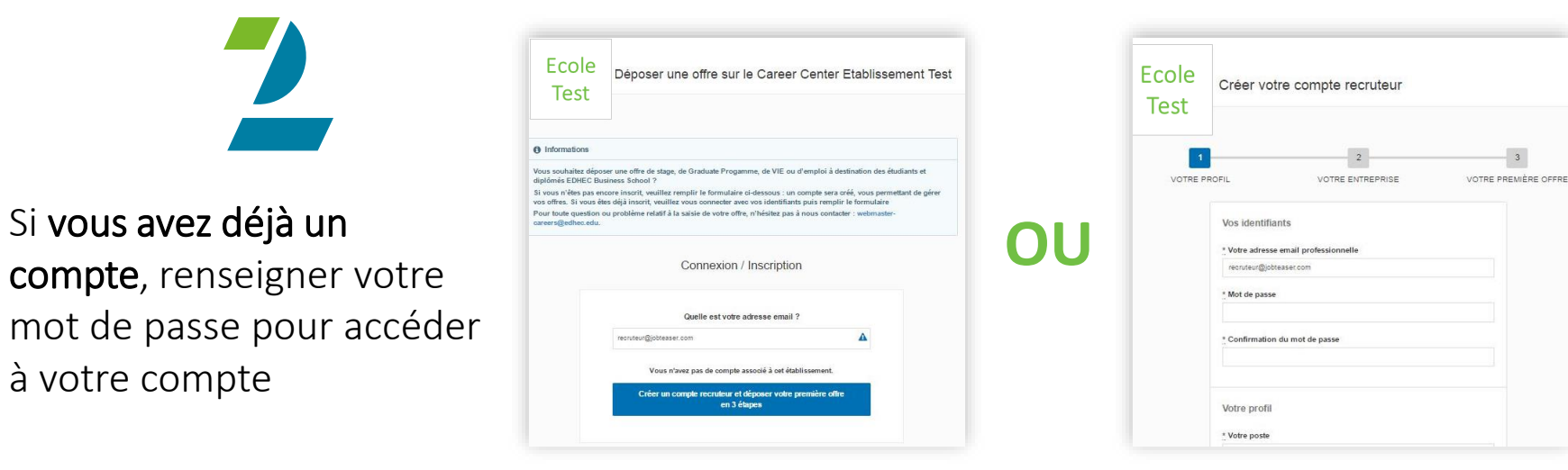

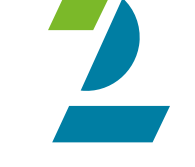

Si vous n'avez pas de compte, remplir les informations demandées

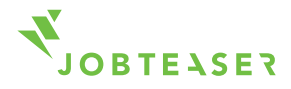

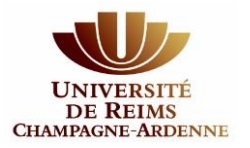

## COMMENT POSTER SON OFFRE SUR LE FORMULAIRE DE DÉPÔT D'OFFRES

#### *WWWWWWWW*

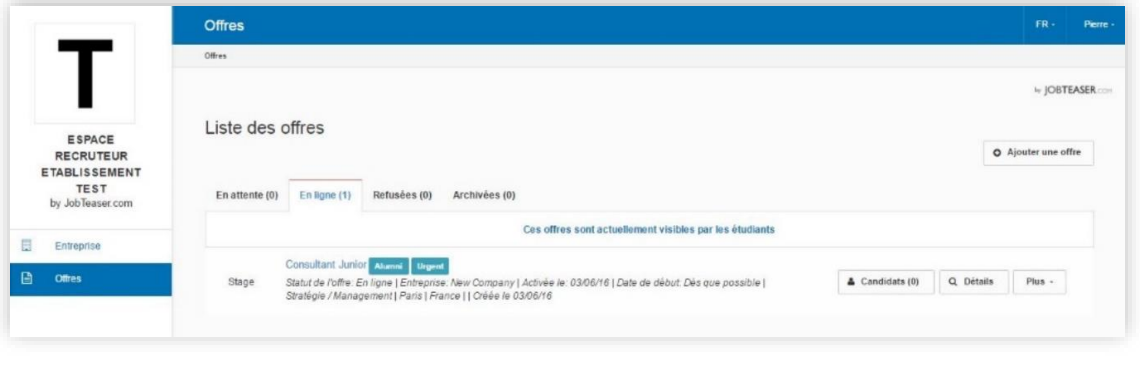

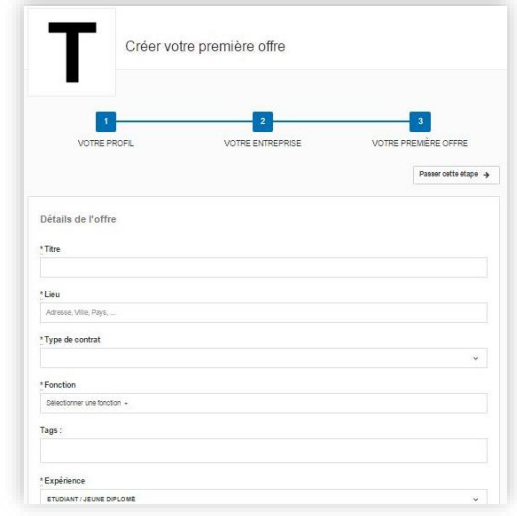

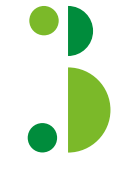

Si vous avez déjà un compte, ajoutez vos offres directement via le back office

Ajouter ses offres en cliquant sur « Offres », puis « Ajouter une offre » **OU**

Si vous venez de créer votre compte, Créez votre première offre en remplissant les détails de l'offre Puis cliquez sur « Publier cette offre »

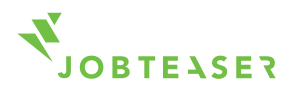

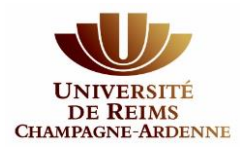

### COMMENT GÉRER SON OFFRE

#### **WWWWWWWW**

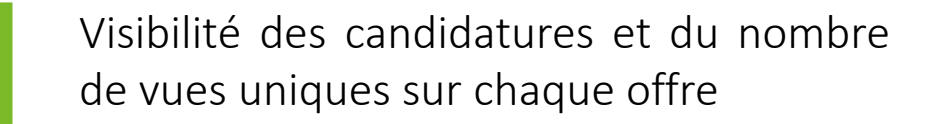

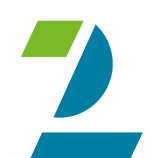

Possibilité d'archiver vos offres. Possibilité de republier vos offres en cliquant sur « Archivées » puis « republier »

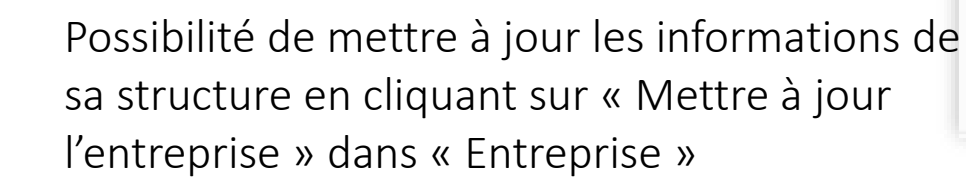

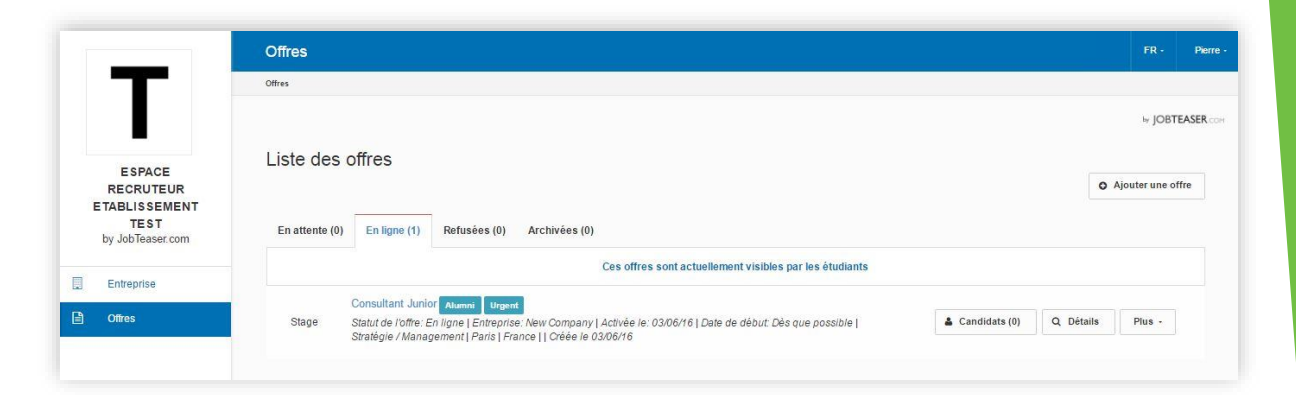

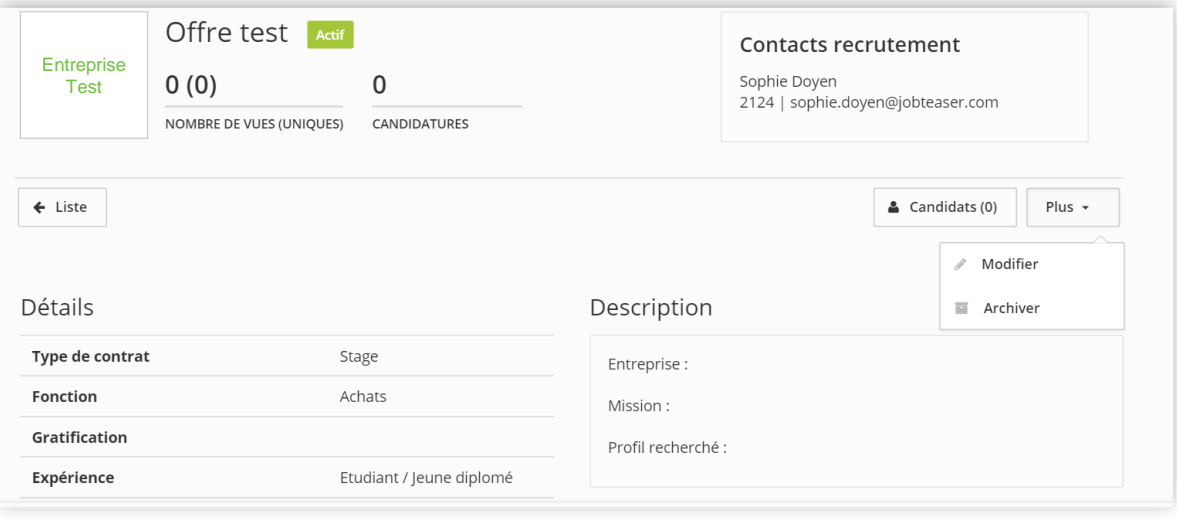

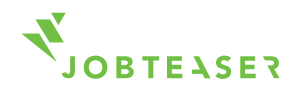

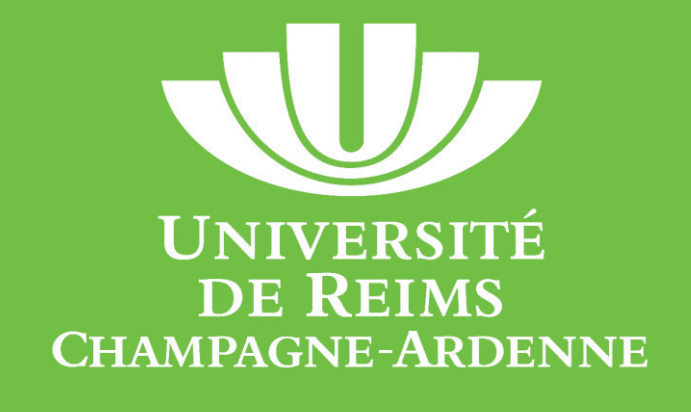

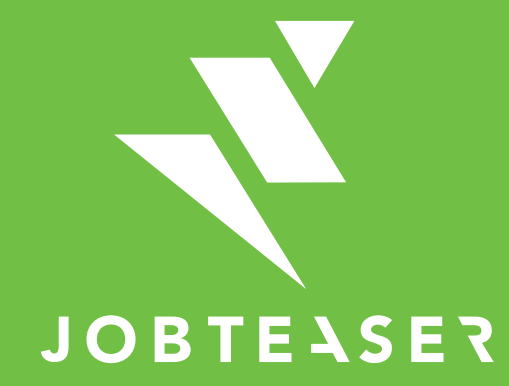

The European leader for career guidance and the recruitment of young talent

Pour tout besoin d'information complémentaire, contactez nous à l'adresse insertion-professionnelle@univ-reims.fr